# **APLICACIÓN DEL MODELO EN ESPIRAL PARA DESARROLLO A TIEMPO, DE PROTOTIPO DE SOFTWARE DURANTE PANDEMIA DE COVID-19**

*APPLICATION OF SPIRAL MODEL FOR DEVELOPMENT ON TIME, OF SOFTWARE PROTOTYPE DURING THE COVID-19 PANDEMIC*

#### *Claudia Rodríguez Lemus*

Tecnológico Nacional de México / IT de Roque, México *claudia.rl@roque.tecnm.mx*

#### *Edgar Eduardo Flores Aguilar*

Tecnológico Nacional de México / IT de Roque, México *l16980342@roque.tecnm.mx*

#### *María del Socorro Ríos Castro*

Tecnológico Nacional de México / IT de Roque, México *maria.rc@roque.tecnm.mx*

#### *Blanca Cecilia López Ramírez*

Tecnológico Nacional de México / IT de Roque, México *blanca.lr@roque.tecnm.mx*

#### *Ma. Guadalupe López Bedolla* Tecnológico Nacional de México / IT de Roque, México *ma.lb@roque.tecnm.mx*

**Recepción:** 17/diciembre/2021 **Aceptación:** 25/enero/2022

#### **Resumen**

La pandemia por Coronavirus que se está viviendo en el mundo, ocasionó que muchas actividades no esenciales se suspendieran o de ser posible, se continuase trabajando desde los hogares. Es por lo anterior que el objetivo del presente proyecto fue el de aplicar el modelo de ciclo de vida de software en espiral para el desarrollo del prototipo de software en dieciséis semanas. La funcionalidad principal del prototipo fue calcular los niveles de competitividad en unidades de producción agrícola; por lo que hizo uso de la escala Uaqui, que determina los niveles de competitividad en unidades de producción guanajuatenses. El proyecto planteó laborar seis horas de lunes a viernes, de acuerdo a las etapas del ciclo de vida en espiral; así como los posibles riesgos que pudieran ocasionar que se alargase el proyecto debido al trabajo a distancia y obtuvo como resultado el desarrollo del proyecto dentro del tiempo planeado, entregando un prototipo que comprobó que determinaba los niveles de competitividad correspondientes.

**Palabras Clave:** Competitividad, Escala Uaqui, Modelo en Espiral, Pandemia, Unidades de Producción.

## *Abstract*

*Coronavirus pandemic has suspended many non-essential activities, or we have*  to work from our homes. This project applied the spiral software life cycle model, to *develop a software prototype that determines the level of competitiveness in Guanajuato production units, through to apply the Uaqui scale. The project stated that its maximum duration would be sixteen weeks, working six hours from Monday to Friday; taking into account the spiral life cycle stages, as well as the possible risks that may cause the project to be lengthened, due to remote work; As a result, the project was concluded within the planned sixteen weeks, delivering a prototype able to determine the corresponding levels of competitiveness.*

*Keywords: Competitiveness, Pandemic, Production Units, Spiral Model, Uaqui Scale.*

## **1. Introducción**

La planeación para el desarrollo de software debe considerar eventualidades que puedan afectar la realización de las actividades, así como su correspondiente implementación en tiempo y forma. Actualmente el mundo se encuentra atravesando por una pandemia ocasionada por el virus de Coronavirus, lo que ha obligado a la población a resguardarse en sus hogares y en lo posible realizar sus actividades a distancia, por medio de las tecnologías de la información y comunicándose vía internet. De acuerdo a los requerimientos determinados y al recurso humano que, aunque si bien el Residente contaba con los conocimientos se tuvo que enfrentar a trabajar desde casa, debido a la pandemia y tuvo que apoyar en las labores del hogar a sus Padres, quienes tuvieron que buscar otra forma de

sustento económico, pues de acuerdo a Téllez [2020] se perdieron 12.5 millones de empleos, por lo que la economía de los mexicanos se vio menguada como lo explica Morales [2021] quien refiere que, de acuerdo a la OCDE, seis de cada diez habitantes perdieron su fuente de ingresos lo que equivalió al 66.1%, lo que repercutió en el poder adquisitivo de ese mismo porcentaje de mexicanos. El Residente debía entonces, organizar su tiempo y considerar posibles eventualidades para cumplir con las entregas planeadas en tiempo y forma. Considerando lo anterior y de acuerdo a que se contaba solo con un Residente con conocimientos en desarrollo de software y con poca experiencia en realización de proyectos; además de que se contemplaron las siguientes eventualidades: Problemas de conectividad, de energía eléctrica, de fallas de su equipo; así como de necesidades de apoyo en su casa; fue seleccionado el modelo de ciclo de vida en espiral, como el más adecuado al proyecto. Es por esa razón que, en la presente investigación, se planteó el objetivo de aplicar el modelo de ciclo de vida de software en espiral para el desarrollo del prototipo de software en dieciséis semanas. El proyecto contempló las etapas previas a la implantación, debido a que este prototipo se desarrolló como aplicación web para agregarse al portal de la institución y deben realizarse los trámites para que sea aprobado y pueda formar parte del sitio web institucional.

Se comenzó planteando el cronograma de actividades y se llegó a la conclusión de que se terminaría en dieciséis semanas, invirtiendo seis horas diarias de lunes a viernes; comenzando el 1° de marzo, para terminar el 11 de junio del 2021, como se muestra en el cronograma de la figura 1.

Por otra parte, se determinó que la funcionalidad principal del prototipo era la de determinar el nivel de competitividad en unidades de producción (UP) de agricultura protegida guanajuatenses y se basaría en la escala Uaqui propuesta por Rodríguez [2019], la cual toma en cuenta varios factores como la rentabilidad de la venta por ciclo y por producto, la cual la compara contra la utilidad bancaria del mismo período del ciclo y por el sistema producto base proporcionado por FIRA [2017] para el ciclo primavera-verano 2016 y otoño-invierno 2017; además, también calcula el rendimiento real, su tecnología de protección utilizada, así como las hectáreas aprovechadas. Con estos factores, el prototipo calculará su coeficiente de competitividad, para determinar su correspondiente nivel de competitividad, de acuerdo a la escala Uaqui.

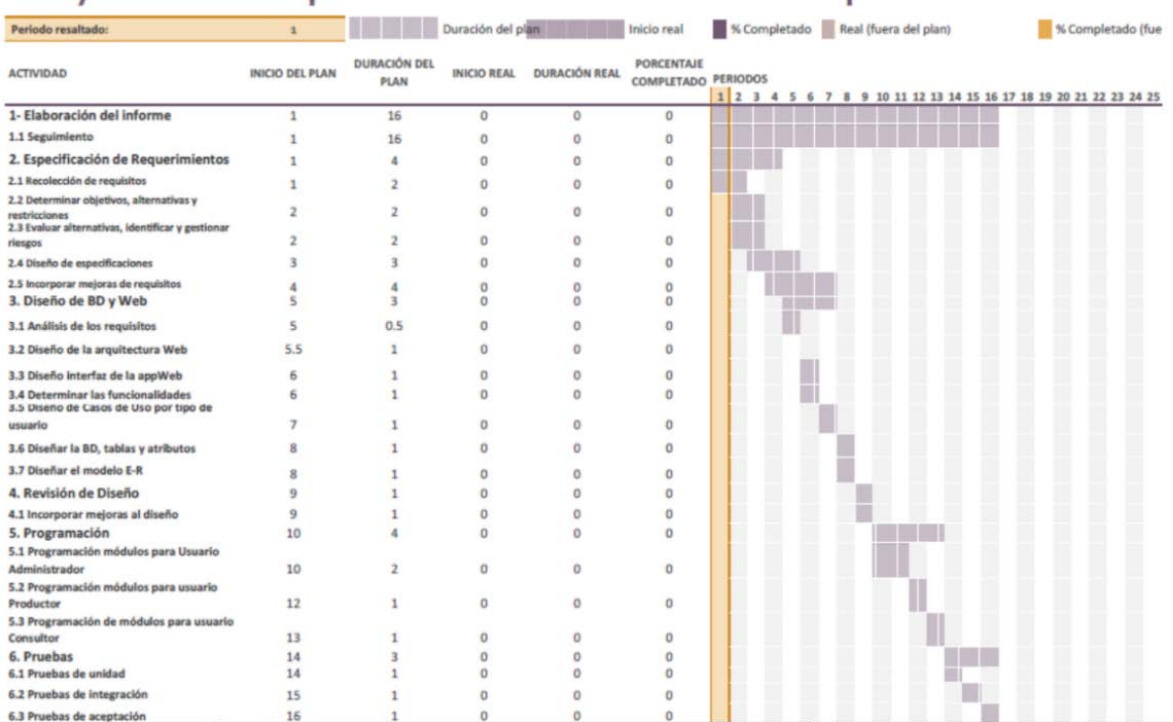

## Provecto Prototipo calculadora de nivel de competitividad

*Fuente: Elaboración propia conforme al modelo de ciclo de vida espiral [Bruegge y Dutoit, 2002].* Figura 1 Planeación inicial del proyecto, de acuerdo al modelo de ciclo de vida en Espiral.

Por lo anterior, se planteó la siguiente pregunta de investigación: ¿El modelo de ciclo de vida en espiral ayudará terminar el proyecto de desarrollar el prototipo en dieciséis semanas, con situación de pandemia?

## **2. Métodos**

Para el presente proyecto, se tomó en cuenta la necesidad del trabajo a distancia y que era un solo desarrollador con los conocimientos necesarios, pero con poca experiencia en proyectos de software; por lo que se eligió la metodología del ciclo de vida en espiral. A continuación, se describe lo realizado en cada fase de la metodología.

### **Plan inicial**

Se comenzó planeando las actividades a realizar, de acuerdo al modelo de ciclo de vida en espiral con cuatro rondas y las siguientes etapas:

- Determinación de Requerimientos:
	- a) Requerimientos de Hardware: Dado que no se podía trabajar en las computadoras de la escuela, Se estableció que el Residente utilizaría su laptop con procesador Pentium dual Core, con 4G en memoria RAM y un disco duro de ADATA de 500 G
	- b) Requerimientos de Software: Se usó la herramienta de desarrollo XAMPP, la cual contiene el Gestor de BD MySQL, PHP y el Servidor Apache; además de Visual Studio Code con el framework de Bootstrap; necesarios para construir la página y la Base de Datos.
	- c) Servicio de Internet constante.
	- d) Procedimientos: Para determinar el nivel de competitividad, Rodríguez [2019] calcula el coeficiente de competitividad, sumando los coeficientes de rentabilidad (cRe), de rendimiento (Cr), de hectáreas (Ch) y de tecnología utilizada por la UP (Ct); quedando la ecuación del Coeficiente de Competitividad (cCo) cómo ecuación 1.

$$
cCo = cRe + Cr + Ch + Ct \tag{1}
$$

En cuanto al coeficiente de rentabilidad, el prototipo maneja 2 tipos de usuarios para introducir los datos necesarios para los cálculos: El usuario productor y el usuario administrador. Para poder realizar el cálculo del coeficiente de rentabilidad el administrador deberá previamente registrar en el prototipo las utilidades por inversiones bancarias anuales, así como las utilidades y costos promedio en los sistemas producto base por ciclo, producto y estado que presenta en su portal FIRA [2017]; de acuerdo como lo sugiere Rodríguez [2019]. Posteriormente, el usuario productor deberá ingresar el producto que cosechó, el ciclo, sus utilidades y costos aproximados.

Para poder calcular el coeficiente de rendimiento (cRe), el prototipo deberá entonces solicitar al usuario productor las hectáreas que realmente cosechó, así como las hectáreas que pensaba cosechar en un inicio, de acuerdo a la ecuación 2 para el Coeficiente de rendimiento (Cr).

$$
Cr = \frac{Rendimiento Real (t/ha)}{Rendimiento. Probable (t/ha)}
$$
 (2)

Para calcular el Coeficiente de hectáreas (Ch), Rodríguez [2020] propone dividir el número de hectáreas aprovechadas sobre las hectáreas labradas como se muestra en la ecuación 3.

$$
Ch = \frac{Número de Hectareas aprovechadas}{Numero total de Hectareas Labradas}
$$
\n(3)

Por lo que el prototipo deberá solicitar al usuario productor, que ingrese la cantidad de hectáreas que labró, así como la cantidad de hectáreas que fueron aprovechadas.

Para que el prototipo calculase este coeficiente, Rodríguez [2020] propone evaluar ocho aspectos tecnológicos y de acuerdo a sus características, otorgarles un valor, como se presenta en la tabla 1.

| <b>TECNOLOGÍA</b>                | <b>TIPO</b>                    | <b>VALOR</b> | <b>VALOR</b><br><b>MÁXIMO</b> |  |
|----------------------------------|--------------------------------|--------------|-------------------------------|--|
|                                  | Túneles                        | 0.25         |                               |  |
| Protección                       | Malla Sombra                   | 0.5          |                               |  |
|                                  | Invernaderos menores a 5.5     |              |                               |  |
|                                  | Invernaderos altos 5.5 a 6.5 i | 1            |                               |  |
| Tipo de superficie de cultivo    | Suelo                          | 0.5          |                               |  |
|                                  | Hidroponía                     |              |                               |  |
|                                  | Manual                         | 0            |                               |  |
| Riego                            | Semiautomático                 | 0.5          |                               |  |
|                                  | Automático                     |              |                               |  |
|                                  | Uso de tanques A y B           |              |                               |  |
| Control de Fertilizantes y PH    | fertilizantes y control de PH  |              |                               |  |
| Drenajes                         | Adecuados a los sustratos      |              |                               |  |
| Clima                            | Automático                     | 1            |                               |  |
| Sistema de recirculación de agua |                                |              |                               |  |
|                                  | Químicos                       | 0.5          |                               |  |
| <b>Insumos</b>                   | Orgánicos                      |              |                               |  |
|                                  |                                | Máximo Tot   | 8                             |  |

Tabla 1 Tecnología de protección

*Fuente: Rodríguez [2019].*

Con los coeficientes de rentabilidad, rendimiento, hectáreas y de tecnologías calculados; el prototipo podrá calcular el coeficiente de competitividad del ciclo que ingresó el productor

- e) Tipos de usuario. Se determinó que se crearían dos tipos de usuarios, el primero para el Administrador de la página, el segundo para el Productor que desee calcular el nivel de competitividad de su UP, o para el extensionista que ayude al Productor a realizar los cálculos.
- Diseño de productos de software. Una vez se establecieron los requisitos, y que ya se conocían la mayor parte de datos que requería la página, se procedió a diseñar la página web. Se determinó que debería tener un inicio de sesión para que el usuario pudiera ingresar utilizando un correo y la contraseña elegida. También se plantearon los casos de uso para cada usuario que participa o interactúa en la página Web.

Para la base de datos de la página Web se determinó el crear una base de datos que almacenara los datos de FIRA como el Estado, el Cultivo, el año, rendimiento probable, Precio Probable, Ingreso Probable, costo total, utilidad probable, Costo Unitario, punto de equilibrio y la zona, estos datos son clave para el cálculo del coeficiente de competitividad de la UP. Para la realización de estas tareas se dedicó una semana.

- Diseño detallado. En esta etapa se realizaron pequeños ajustes para la base de datos para que se adecuara con los datos de FIRA, se dedicó un día más para realizar los ajustes necesarios. En la primera ronda se tuvieron completados el diseño de la página de registro e ingreso al sitio, los casos de uso, así como el diseño de la Base de Datos. En la siguiente ronda, se realizó el diseño de la página web para la cual se propusieron cuatro páginas principales, la creación de la cuenta (Figura 2), Inicio de Sesión, registro y cálculo de la competitividad que a continuación se explican detalles de cada página. En la figura 3, se muestra el diseño de la página donde el usuario productor ingresa los datos del ciclo productivo a calcular.
- Casos de uso. Se definieron los casos de uso (CU) para el registro y para ingresar al prototipo, así como para ingresar los datos y que el prototipo

realizase los cálculos del coeficiente de competitividad y al final, determinase el nivel de competitividad de la UP. En la figura 4 se muestran los CU para el usuario productor.

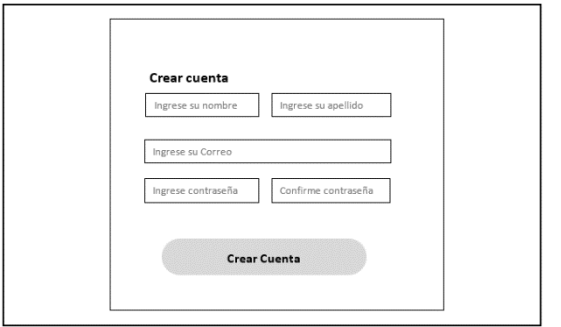

*Fuente: Elaboración propia.*

Figura 2 Bosquejo de la página para crear una cuenta.

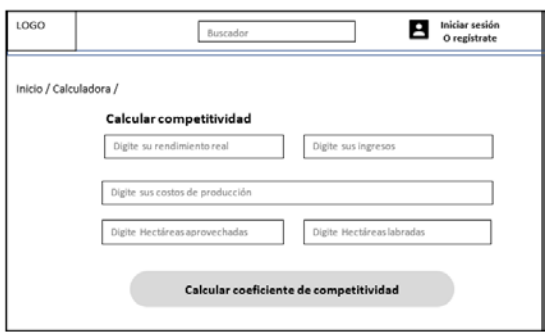

*Fuente: Elaboración propia.*

Figura 3 Bosquejo de la página para solicitar datos del ciclo a calcular.

.

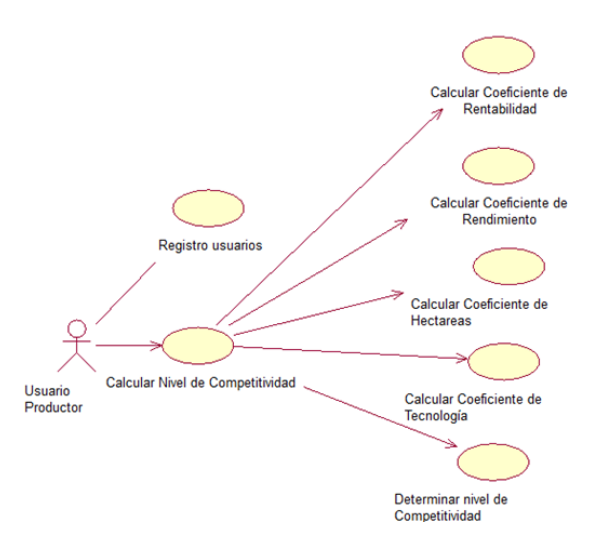

Figura 4 Se muestra el caso de uso para el Usuario (Productor).

**Pistas Educativas Vol. 43 -** *ISSN: 2448-847X Reserva de derechos al uso exclusivo No. 04-2016-120613261600-203 http://itcelaya.edu.mx/ojs/index.php/pistas*

• Codificación: En la segunda ronda, del modelo en espiral se entregó la página de acceso al sitio y la base de datos construida. Para esta ronda, la etapa duró una semana. Para el desarrollo de la BD, se creó la tabla de Usuario donde este ingresara todos los datos como el nombre del negocio, el tamaño, año del inicio de operación (Figura 5).

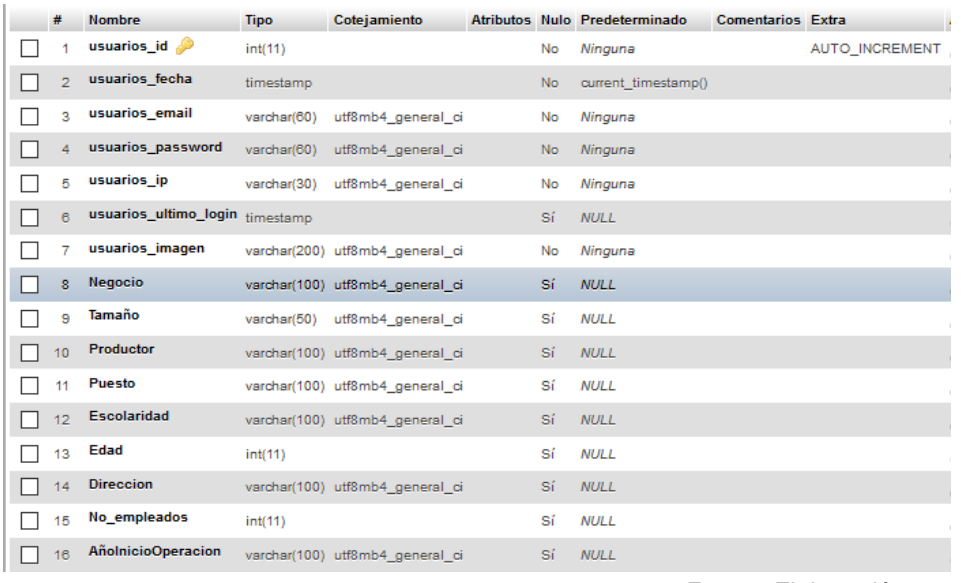

*Fuente: Elaboración propia.*

Figura 5 Base de datos para el usuario.

En la siguiente ronda se construyó la página para que el Administrador capture la información referente a las utilidades bancarias, así como la información que proporciona FIRA, en cuanto a los valores de utilidad, gastos y rendimientos de los sistemas producto base por entidad federativa. En cuarta ronda, se entregó la página para que el Productor o Extensionista, capture los datos de su ciclo productivo en el prototipo y que el prototipo calcule el coeficiente de competitividad de su UP y muestre el nivel de competitividad correspondiente.

En la figura 6 se muestra la página de inicio de sesión, para la cual se decidió que solo era necesario un correo y una contraseña para poder ingresar, si no tiene cuenta alguna es posible registrarse y crear una cuenta nueva.

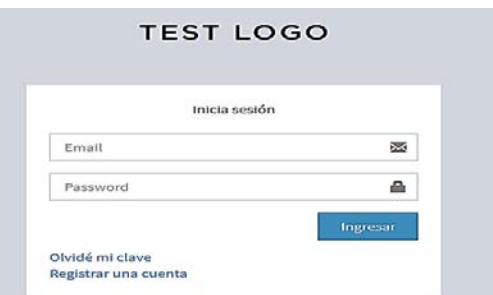

*Fuente: Elaboración propia.*

Figura 6 Captura del inicio de sesión de la página Web.

#### **Pruebas**

Las pruebas de unidad se llevaron a cabo en cada ronda, las pruebas de integración se aplicaron después de la integración del módulo terminado y las pruebas de aceptación se llevaron a cabo en la última ronda, en la semana dieciséis, con las pruebas de integración, se hizo uso de los datos que presentó Rodríguez [2019] y sus resultados se compararon con los resultados que generó el prototipo. En la tabla 2 se muestran los resultados que presentó Rodríguez [2019] para una Unidad de Producción que obtuvo un nivel 3 de competitividad.

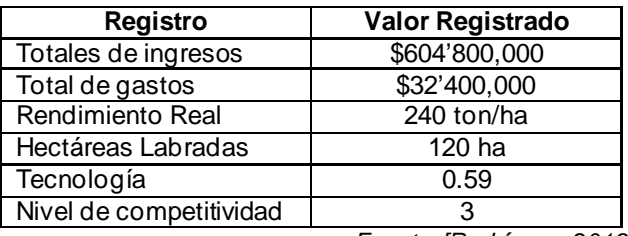

Tabla 2 Datos de UP con nivel de competitividad 3.

*Fuente: [Rodríguez, 2019].*

En la figura 7 se muestra el nivel de competitividad que determinó el prototipo para la misma UP, donde además muestra los factores que agrupan a las UP que corresponden a este nivel. Por último, en la tabla 3 se muestran los datos que obtuvo Rodríguez [2019], para una UP con nivel de competitividad 1. Al calcular el nivel de competitividad por parte del prototipo, el resultado coincidió con el de Rodríguez [2019], como puede observarse en la figura 8. Con las pruebas anteriores, se comprobó que los cálculos realizados por la calculadora del prototipo fueron correctos, por lo que se comprueba que se alcanzó el objetivo del proyecto.

| <b>RESULTADO</b>                                                                       | <b>Competitividad Reactiva</b>      |                                                                             |                                                                                                    |                                                                                                    |                                                                                                    |                                                                                                    |        |
|----------------------------------------------------------------------------------------|-------------------------------------|-----------------------------------------------------------------------------|----------------------------------------------------------------------------------------------------|----------------------------------------------------------------------------------------------------|----------------------------------------------------------------------------------------------------|----------------------------------------------------------------------------------------------------|--------|
| ¿Para que funci<br>El principal obje                                                   | ٠                                   | Nivel 0                                                                     | Nivel 1                                                                                                    | Nivel 2                                                                                                    | Nivel 3                                                                                                    | Nivel 4                                                                                                    |        |
| ingresar todos i<br>Aleverano tactos las valo                                          | Coeficiente<br>de<br>Competitividad | Mayor o igual a 0<br>y menor a 1                                            | Mayor o igual a 1 y<br>menor a 2                                                                                                    | Mayor o igual a 2 y<br>menor a 3                                                                                             | Mayor o igual a 3 y menor<br>a <sub>4</sub>                                                                                                    | Mayor o igual a 4                                                                                                    |        |
| Elija el período e<br>Información basada<br>01 2016 1010                               | Definición                          | El administrador<br>es el dueño                                             | El administrador es el<br>dueño                                                                                                    | Preferentemente<br>administrador es<br>el<br>dueño                                                                           | El administrador no es el<br>dueño                                                                                                    | El administrador no es el<br>dueño                                                                                                    | ÷      |
| <b>Total de ingresos</b><br>43<br><b>SEDUCATION</b><br>Total de gastos<br>ø<br>3240000 |                                     | La empresa no es<br>rentable y corre<br>peligro<br>de<br>et.<br>desaparecer | ta<br>empresa<br>es<br>rentable, pero no es<br>competitiva.<br>con<br>respecto a un sistema<br>de producto<br>$\cdot$<br>un<br>de producto<br>sstema<br>tomate base, en el<br>estado | Empresa competitiva.<br>con respecto a un<br>sistema producto base.<br>pero fragil ante las<br>amenazas del mercado<br>local | Empresa competitiva con<br>respecto a un sistema<br>producto base, en el<br>estado:<br>tiende<br>a<br>los<br>reaccionar<br>ante<br>cambios de los mercados<br>locales y nacionales | <b>Empresa</b><br>con<br>competitividad<br>robusta:<br>con respecto<br>un<br>a<br>sistema producto base<br>nacional.<br>con<br>los<br>participacion.<br>-en-<br>mercados<br>internacionales | 로<br>s |
| <b>Digite las tonelad</b><br><b>AI</b><br>240                                          |                                     | <b>Clientes locales e</b><br>intermediarios                                 | locales<br><b>Clientes</b><br><b>intermediarios</b>                                                                                                    | locales<br><b>Clientes</b><br><b>intermediarios</b>                                                                          | <b>Clientes</b> preferentemente<br>nacionales                                                                                                    | <b>Clientes</b><br>preferentemente<br>internacionales                                                                                                    | s      |
| Digite las hectan<br>o<br>$-120$                                                       |                                     | Provedores<br>locales                                                       | Provedores locales                                                                                                    | Provedores locales<br>otros productores                                                                                      | Proveedores<br>preferentemente<br>nacionales                                                                                                    | <b>Proveedores</b><br>preferentemente<br>intomacionales                                                                                                    |        |

Figura 7 Nivel de competitividad para la UP generado por el prototipo.

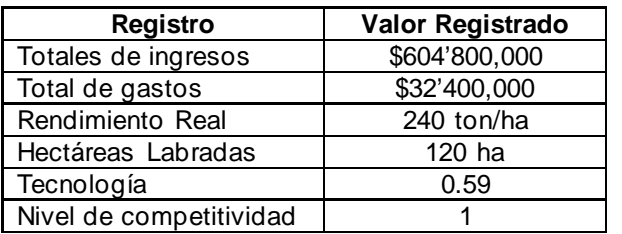

Tabla 3 Datos de UP con nivel de competitividad 1.

*Fuente: [Rodríguez, 2019].*

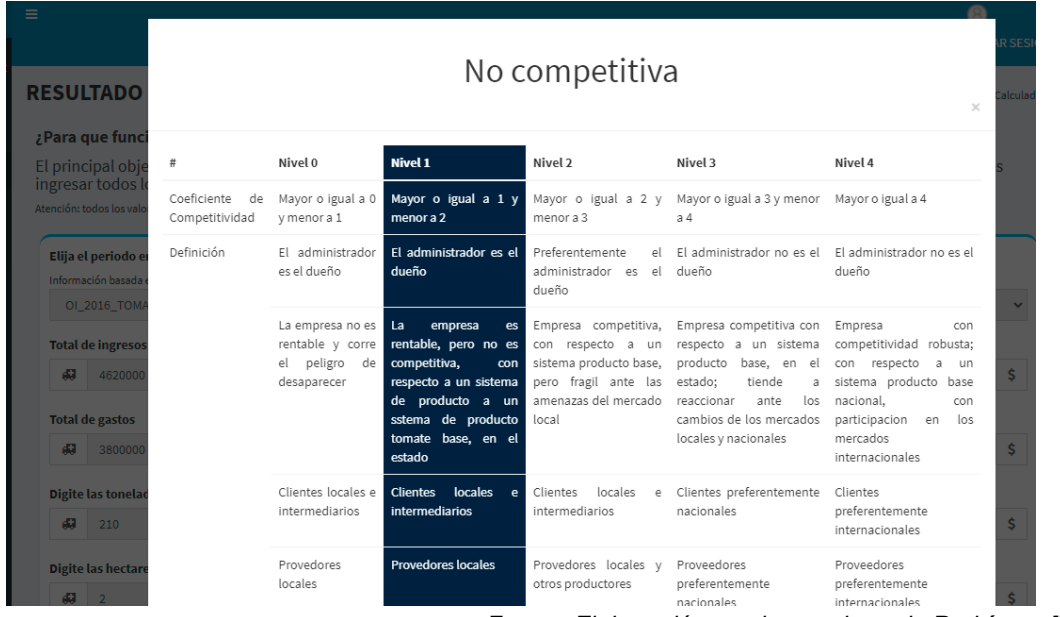

*Fuente: Elaboración propia, con datos de Rodríguez [2019].*

Figura 8 Resultado del nivel de competitividad de la UP con nivel 1.

**Pistas Educativas Vol. 43 -** *ISSN: 2448-847X Reserva de derechos al uso exclusivo No. 04-2016-120613261600-203 http://itcelaya.edu.mx/ojs/index.php/pistas*

## **3. Resultados**

La planeación del proyecto contempló dieciséis semanas de seis horas de lunes a viernes y abarcó hasta la etapa de pruebas, debido a que la puesta en marcha debe tramitarse con el Tecnológico Nacional de México campus Roque, para implementarse dentro de la página Institucional. Por lo anterior, en la figura 9 se muestra el seguimiento del cronograma del proyecto.

|                                                               |                 |                             |                      |                           |                                   | Proyecto Prototipo calculadora de nivel de competitividad         |
|---------------------------------------------------------------|-----------------|-----------------------------|----------------------|---------------------------|-----------------------------------|-------------------------------------------------------------------|
| Periodo resaltado:                                            |                 |                             | Duración del plan    |                           | Inicio real                       | % Completado Real (fuera del plan)<br>% Completado (fue           |
| <b>ACTIVIDAD</b>                                              | INICIO DEL PLAN | <b>DURACIÓN DEL</b><br>PLAN |                      | INICIO REAL DURACIÓN REAL | PORCENTAJE<br>COMPLETADO PERIODOS | 1 2 3 4 5 6 7 8 9 10 11 12 13 14 15 16 17 18 19 20 21 22 23 24 25 |
| 1- Elaboración del informe                                    |                 | 16                          | $\mathbf{1}$         | 16                        | 100%                              |                                                                   |
| 1.1 Seguimiento                                               |                 | 16                          | ٠                    | 16                        | 100%                              |                                                                   |
| 2. Especificación de Requerimientos                           |                 | đ                           |                      | 4.2                       | 100%                              |                                                                   |
| 2.1 Recolección de requisitos                                 |                 |                             |                      | 2.3                       | 100%                              |                                                                   |
| 2.2 Determinar objetivos, alternativas y<br>restricciones     |                 |                             |                      | 2.2                       | 100%                              |                                                                   |
| 2.3 Evaluar alternativas, identificar y gestionar<br>riesgos  |                 |                             |                      | $\overline{2}$            | 100%                              |                                                                   |
| 2.4 Diseño de especificaciones                                |                 | R                           |                      | 3.5                       | 100%                              |                                                                   |
| 2.5 Incorporar mejoras de requisitos<br>3. Diseño de BD y Web |                 | ä                           | 5                    | 4.2<br>3                  | 100%<br>100%                      |                                                                   |
| 3.1 Análisis de los reguisitos                                |                 | 0.5                         | 5                    | 0.7                       | 100%                              |                                                                   |
| 3.2 Diseño de la arquitectura Web                             | 5.5             |                             | 5.5                  |                           | 100%                              |                                                                   |
| 3.3 Diseño interfaz de la appWeb                              | 6               |                             | 6                    |                           | 100%                              |                                                                   |
| 3.4 Determinar las funcionalidades                            | 6               |                             | 6                    |                           | 100%                              |                                                                   |
| 3.5 Diseno de Casos de Uso por tipo de<br>usuario             |                 |                             | ٠                    |                           | 100%                              |                                                                   |
| 3.6 Diseñar la 8D, tablas y atributos                         |                 |                             |                      |                           | 100%                              |                                                                   |
| 3.7 Diseñar el modelo E-R                                     |                 |                             |                      |                           | 100%                              |                                                                   |
| 4. Revisión de Diseño                                         | o               |                             | $\ddot{\phantom{1}}$ |                           | 100%                              |                                                                   |
| 4.1 Incorporar mejoras al diseño                              | ä               |                             | 9                    | 1.2                       | 100%                              |                                                                   |
| 5. Programación                                               | 10              |                             | 10                   | 4                         | 100%                              |                                                                   |
| 5.1 Programación módulos para Usuario<br>Administrador        | 10              |                             | 10                   | 2                         | 100%                              |                                                                   |
| 5.2 Programación módulos para usuario<br>Productor            | 12              |                             | 12                   | 1                         | 100%                              |                                                                   |
| 5.3 Programación de módulos para usuario                      |                 |                             |                      |                           | 100%                              |                                                                   |
| Consultor                                                     | 13              |                             | 13                   | $\mathbf{1}$              |                                   |                                                                   |
| 6. Pruebas                                                    | 14              |                             | 14                   | 3.2                       | 100%                              |                                                                   |
| 6.1 Pruebas de unidad                                         | 14              |                             | 14                   | 1                         | 100%                              |                                                                   |
| 6.2 Pruebas de integración<br>6.3 Pruebas de aceptación       | 15<br>16        |                             | 15<br>16             | ŧ<br>12                   | 100%<br>100%                      |                                                                   |

*Fuente: Elaboración propia.*

Figura 9 Seguimiento del proyecto.

En la figura 9 se puede apreciar que en las etapas de Especificación de Requerimientos, Diseño de BD y Web, así como en Pruebas; se presentaron desfases de tiempo, debido principalmente a problemas de conexión a internet que se presentaron en el momento de las reuniones virtuales que se llevaban a cabo entre el Residente y la Asesora. De esta manera, los días con problemas de conexión se trabajó en promedio 0.2 veces más lo que equivalió a 0.96 h más o 57.6 minutos, incrementando el horario de trabajo de ese día a seis horas con 57.6 minutos en promedio. Sin embargo, esta situación estuvo contemplada por lo que no afectó al número total de semanas planeadas que fueron dieciséis, concluyendo la construcción del prototipo y alcanzando con ello el objetivo del proyecto.

## **4. Discusión**

Los resultados anteriores coinciden con lo afirmado por Palasí Lallana [2004] quien explica la importancia de utilizar algún modelo espiral, para que el proyecto se desarrolle adecuadamente. Por su parte Solano-Fernández & Porras Alfaro [2020] mencionan que la aplicación de un modelo espiral ayudaría al proyecto a conseguir experiencia debido a la transición de cada iteración lo cual es afirmativo, su uso permite que se pueda ganar conocimiento para poder corregir errores y seguir aprendiendo. Con esos puntos de vista puede confirmarse que, sin el uso de un modelo o metodología, el desarrollo del prototipo de cálculo de competitividad hubiera tenido problemas para concluirse en el tiempo planeado.

Con la finalización del presente proyecto en las dieciséis semanas planeadas, se puede concluir que el Modelo de Ciclo de Vida espiral es un paradigma que se puede aplicar bien en situaciones desfavorables como lo fue la pandemia por COVID. Además, planear días laborables de seis horas, permitió tener holguras de tiempo, cuando se presentaron fallas en el servicio de internet.

Es importante tomar en cuenta eventos que pueden ocurrir, como la pérdida de conexión de internet, o inclusive pérdida de energía eléctrica, que pueda afectar al desarrollo de actividades. Se espera que al implementar la página web en el portal de la Institución, se convierta en una herramienta de consulta obligada, para que las pequeñas UP conozcan su nivel de competitividad y con esto busquen implementar las sugerencias para mejorar los factores que les permitan elevar su nivel de competitividad.

## **5. Bibliografía y Referencias**

- [1] Bruegge, B., Dutoit, A. (2002). Ingeniería de software orientado a objetos. Ed. Prentice Hall.
- [2] FIRA. (2017). Sistema de costos agrícolas. Ciclo otoño-invierno 2016-2017. Cultivo tomate. Modalidad: Agriculturaprotegida. Estado: Guanajuato: FIRA. https://www.fira.gob.mx/Nd/Agrocostos.jsp
- [3] Morales, Yolanda (2021, 26 de abril). En México están las familias más afectadas por la crisis económica desatada por la pandemia: Encuesta

OCDE. Periódico El Economista. https://www.eleconomista.com.mx/ economia/Familias-mexicanas-las-mas-afectadas-de-la-crisis-economicadesatada-por-la-pandemia-Encuesta-OCDE-20210428-0080.html.

- [4] Orozco, J. (2012). Modelos de Ciclo de Vida. https://sites.google.com /site/sistemasbasicos4g/modelos-de-ciclo-de-vida.
- [5] Palasí Lallana V.C (2004, septiembre). Modelos de Desarrollo Iterativos. http://ri.ufg.edu.sv/jspui/bitstream/11592/8401/1/%09Modelos%20de%20de sarrollo%20iterativos.pdf
- [6] Rodríguez (2019). Asimilación de tecnologías en la cadena de valor de pequeños productores de agricultura protegida guanajuatenses. (Tesis doctoral). Universidad Autónoma de Querétaro. Santiago de Querétaro, México. Recuperado de: http://ri-ng.uaq.mx/handle/123456789/1834
- [7] Solano-Fernández E. & Porras Alfaro D. (2020, diciembre). El modelo iterativo e incremental para el desarrollo de la aplicación de realidad aumentada Amón RA. https://dialnet.unirioja.es/servlet/articulo?Código= 7727297.
- [8] Téllez, Cristian (2020, 1 de junio). COVID-19 deja sin trabajo a 12.5 millones de personas en México. Periódico El Financiero. https://www.elfinanciero.com.mx/economia/12-millones-de-mexicanosperdieron-su-salario-en-abril-por-suspension-laboral/.